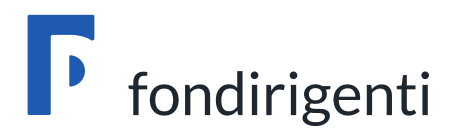

# **Conto 24**

# **Linee guida per la gestione deiPiani Formativi**

*In vigore dal 9 ottobre 2019*

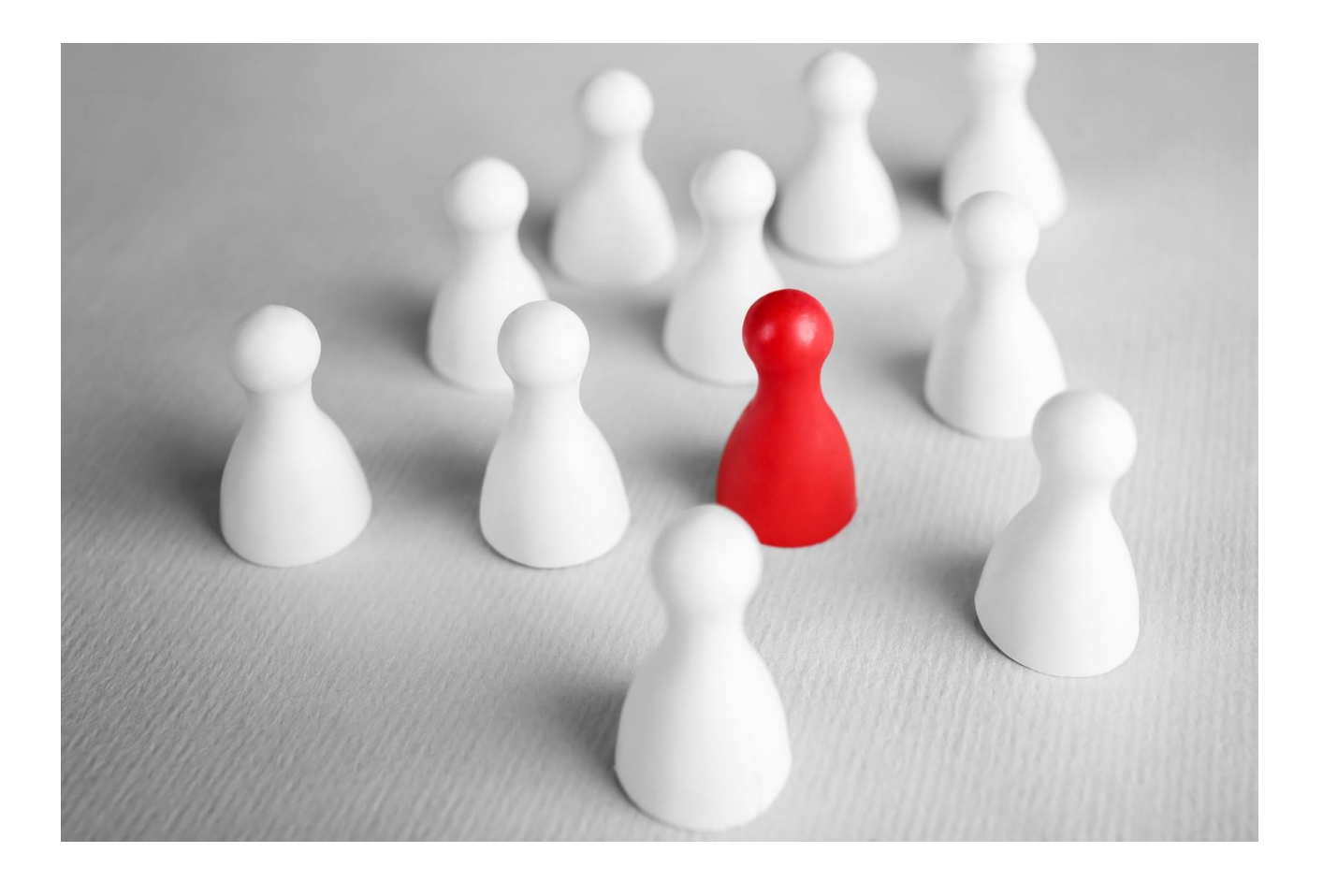

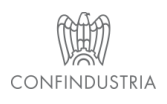

 **Fondirigenti G. Taliercio Viale Pasteur, 10 | 00144 Roma | Telefono 06.5903910 | Fax 06.5903912 C.F. 97141810586 | www.fondirigenti.it | segreteria@fondirigenti.it**

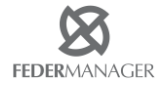

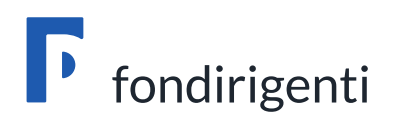

# **Sommario**

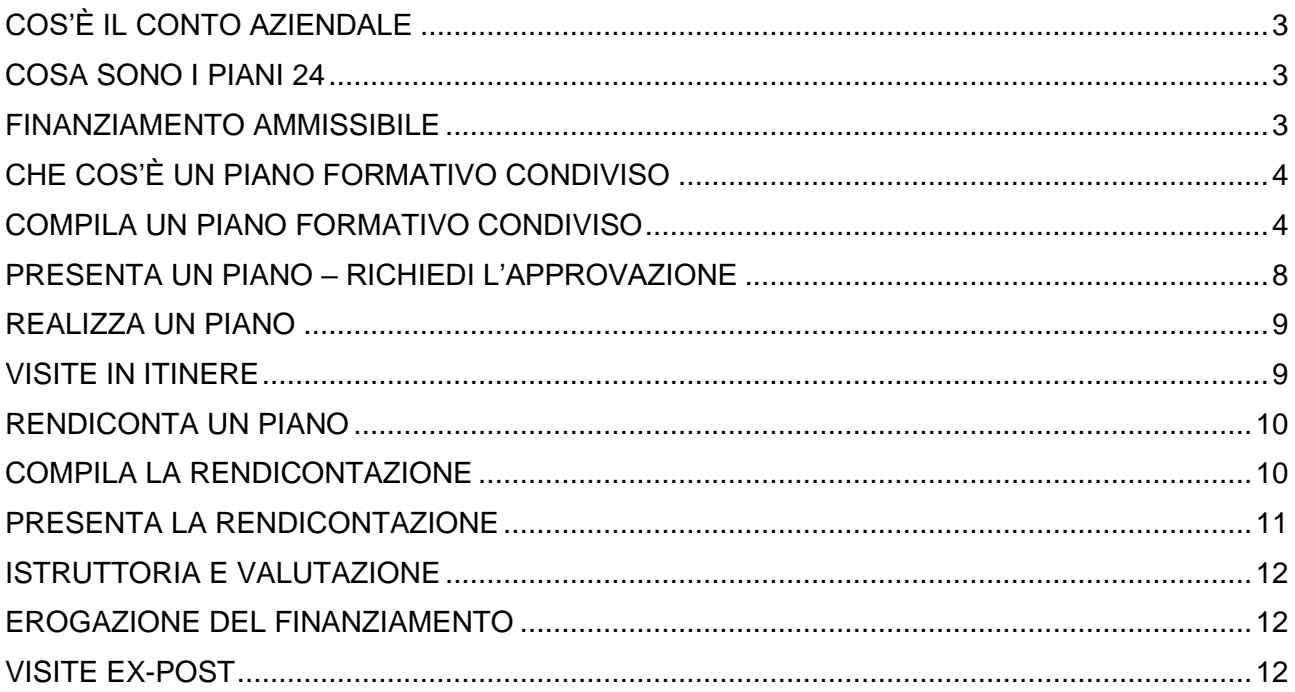

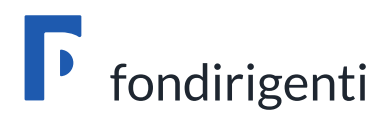

# <span id="page-2-0"></span>**Cos'è il Conto Aziendale**

E' il conto web, a disposizione delle aziende aderenti al Fondo, che accoglie il 70% delle risorse trasferite dall'INPS utilizzabili per la presentazione di iniziative formative per i propri dirigenti.

Ogni azienda che aderisce a Fondirigenti riceve una password ed una user-id per accedere alla propria area riservata all'interno del sito [www.fondirigenti.it](http://www.fondirigenti.it/) e quindi al proprio conto formazione.

# <span id="page-2-1"></span>**Cosa sono i Piani 24**

Sono lo strumento promosso da Fondirigenti per consentire alle aziende aderenti che, **al momento della presentazione abbiano in organico non più di 3 dirigenti**, di presentazione e gestione dei piani formativi condivisi Aziendali Singoli e di utilizzare le risorse 0,30 del monte salari dei propri dirigenti per finanziare interventi formativi. Per il calcolo del numero dei dirigenti presenti in organico, si fa riferimento al totale dei dirigenti presenti sullo stesso codice fiscale, indipendentemente dalle matricole con le quali l'Azienda aderisce al Fondo.

*Il Piano Aziendale 24 consente di richiedere il finanziamento delle spese sostenute per i propri Piani formativi condivisi usufruendo del 70% delle risorse 0,30 trasferite dall'INPS.*

# <span id="page-2-2"></span>**Finanziamento ammissibile**

Le aziende aderenti a Fondirigenti possono richiedere il finanziamento del "credito maturato" sul conto aziendale al momento della presentazione del Piano.

**L'importo massimo finanziabile corrisponde al minore importo tra il totale costi indicati nel Piano Finanziario, escluso il mancato reddito non rimborsabile, e iltotale del finanziamento richiesto.**

E' possibile richiedere un finanziamento maggiore, rispetto al "credito maturato" al momento della presentazione (c.d. Piano di Rientro),fino a concorrenza dell'importo massimo finanziabile di cui sopra.

In tal caso alla data di presentazione del Rendiconto finale, Fondirigenti verificherà l'ammontare del credito maturato e, previa valutazione, riconoscerà le ulteriori risorse disponibili e trasferite dall'INPS.

A tale scopo, le Aziende che presentano un Piano con durata inferiore ai 12 mesi, possono richiedere il posticipo della presentazione del Rendiconto purché lo stesso avvenga entro un anno dalla presentazione del Piano stesso. Tale posticipo dovrà essere comunicato dal Responsabile del Piano tramite richiesta di proroga a Fondirigenti.

Per quanto attiene agli aspetti giuridici, si ricorda, inoltre, quanto previsto dal Decreto legislativo 18 aprile 2016, n. 50 (Codice appalti) e successive modificazioni. In particolare, le imprese beneficiarie dei finanziamenti erogati da Fondirigenti, nel caso in cui si rivolgano al mercato per acquistare servizi di formazione, sono tenute ad applicare il Codice degli Appalti qualora, per la loro stessa natura, rientrino tra le tipologie di soggetti a ciò obbligate dal medesimo Codice.

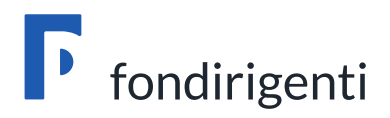

# <span id="page-3-0"></span>**Che cos'è un Piano Formativo condiviso**

Chiamiamo Piano formativo condiviso l'insieme delle attività previste per la realizzazione di un percorso di formazione. La presentazione di un Piano formativo contiene, al suo interno, la richiesta di rimborso delle spese che si intende sostenere per le attività di formazione previste.

I piani 24 possono essere presentati da una singola azienda e possono coinvolgere una o più matricole dello stesso codice fiscale.

#### **La Condivisione**

Il Piano 24 prevede la condivisione del piano formativo direttamente da parte del Rappresentante Legale dell'azienda richiedente e dai dirigenti che parteciperanno alla formazione.

# <span id="page-3-1"></span>**Compila un Piano Formativo condiviso**

E' possibile compilare un Piano Formativo in qualunque momento, accedendo alla propria area riservata del sito [www.fondirigenti.it.](http://www.fondirigenti.it/)

Il sistema manterrà in memoria i dati inseriti sino al momento in cui l'Azienda deciderà di presentare il Piano per la richiesta di approvazione.

Le **password** vengono inviate, via posta ordinaria, al Rappresentante Legale di ciascuna azienda aderente, il quale può delegarne l'uso assumendosene la piena responsabilità. Il possesso della password permette anche la verifica delle risorse accumulate sul proprio Conto formazione consentendo, quindi, di programmare le iniziative formative in qualsiasi momento dell'anno. In caso di smarrimento delle password si invita ad accedere all'aerea riservata e a seguire le istruzioni per ripristinare e/o richiedere una nuova password.

Una volta entrati nella propria area riservata il sistema proporrà, innanzitutto, il Profilo Aziendale che dovrà essere completato con tutte le informazioni richieste e relative alla matricola con la quale si è effettuato il log-in.

Utilizzare lo strumento "Compila un nuovo Piano" e selezionare "Compila Piano".

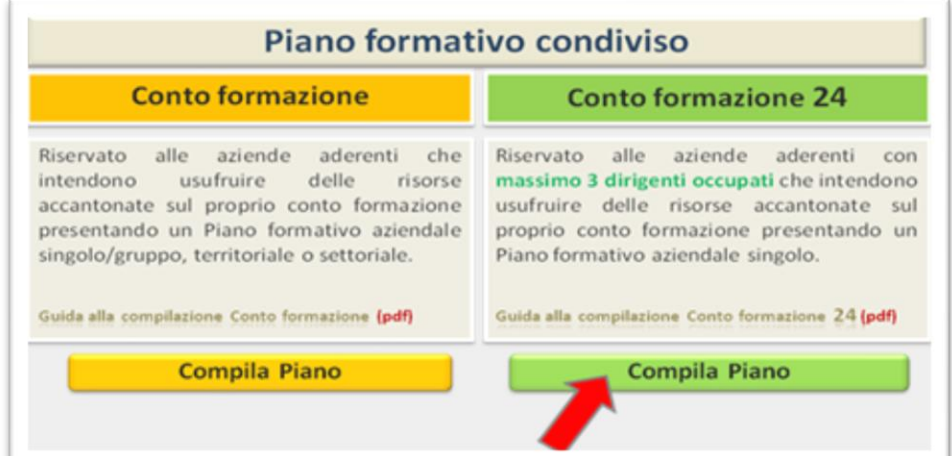

# $\Gamma$  fondirigenti

Si aprirà il Formulario di presentazione composto dalle seguenti 6 sezioni, tutte obbligatorie:

#### **Sezione 1 - Dimensioni del Piano e del Finanziamento**

All'interno di questa sezione dovranno essere indicate le matricole coinvolte per lo stesso codice fiscale e, per ognuna di esse, il numero dei dirigenti che parteciperanno alla formazione (massimo 3) ed il relativo finanziamento.

Dovranno poi essere inseriti gli importi di spesa previsionali articolati secondo le seguenti voci:

### *Piano Finanziario*

- **A) Attività preparatorie e di accompagnamento** es. progettazione, azioni di promozione e diffusione, studi, ricerche e analisi della domanda (qualora prevista o da realizzare), valutazione e certificazione delle competenze, spese per il monitoraggio delle attività, spese per la certificazione del Revisore.
- **B) Erogazione della Formazione** es. docenza e tutoraggio, spese di trasferta, vitto e alloggio dei docenti e/o dei tutor, materiali didattici, corsi acquistati da strutture formative esterne, l'affitto di aule.
- **C) Costi Partecipanti alla Formazione** (l'indicazione del mancato reddito non è obbligatoria) *C1 Mancato reddito* – indicare il costo orario del/dei dirigenti in formazione, moltiplicato per il numero delle ore di formazione che ciascuno frequenterà

*C2 Trasferte, vitto e alloggio dei dirigenti partecipanti*

**D)Costi difunzionamento e gestione** – segreteria, amministrazione, organizzazione, utenze**.**Tale voce non può superare il 10% della somma delle voci A e B.

#### **Cos'é il Mancato Reddito**

E' il costo virtuale che l'Azienda sostiene per il lavoro che il dirigente non potrà svolgere durante le attività formative. Per il calcolo del mancato reddito si fa riferimento alla Risoluzione n. 41/E/02 e s.s.m.m. dell'Agenzia delle Entrate che stabilisce la determinazione del costo giornaliero del dipendente con riferimento agli emolumenti lordi annui fissi, oltre ai contributi previdenziali annuali e agli oneri accessori quali TFR, ratei mensilità aggiuntive e ferie, sulla base del numero di giorni lavorati previsti dal contratto collettivo di riferimento.

Il mancato reddito non potrà essere oggetto di rimborso.

Dovranno poi essere inserite le **date** di svolgimento del Piano formativo (Inizio attività del Piano - Fine attività del Piano - Inizio attività formative).

Le **ore** di formazione saranno calcolate automaticamente dal sistema, mentre sarà necessario indicare le ore di attività connesse e cioè, le ore/uomo previste per la realizzazione di tutte le attività diverse dalla formazione.

#### **Sezione 2 – Obiettivi e Finalità**

Selezionare gli indicatori più coerenti con il tipo di iniziativa, rispetto al contesto di riferimento ed in termini di crescita professionale, evidenziando gli aspetti innovativi del processo e/o del prodotto. All'interno di questa sezione dovranno essere indicate la/le Regioni interessate dal Piano e, conseguentemente.

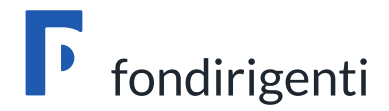

#### **Sezione 3 - Analisi della domanda**

Selezionare i destinatari, ed il relativo numero di soggetti coinvolti, gli strumenti e le modalità di analisi dei fabbisogniformativi, che possono interessare e coinvolgere anche altre figure aziendali diverse dai dirigenti da formare.

Nel caso di analisi della domanda effettuata prima della presentazione del Piano, sarà sufficiente selezionare la voce "Realizzata" all'interno del menù a scelta. In fase di rendicontazione sarà possibile descrivere i risultati dell'analisi della domanda realizzata.

#### **Cos'è l'analisi della domanda**

nel processo formativo l'analisi della domanda si configura come un'attività finalizzata all'acquisizione di dati ed informazioni utili ed attendibili per proseguire nella progettazione di un piano formativo (definizione degli obiettivi generali e specifici, individuazione dei destinatari, strutturazione dei contenuti, scelta delle metodologie didattiche) e di seguito nella realizzazione dell'intervento formativo stesso.

#### **Cos'è il fabbisogno formativo**

il fabbisogno formativo è prevalentemente definito come il gap, stato di mancanza da colmare, distanza tra competenze che il soggetto possiede e competenze necessarie per assolvere in modo efficace ed efficiente le attività all'interno di specifici processi lavorativi.

la conoscenza del fabbisogno formativo permette di progettare un intervento personalizzato ed efficace.

#### **Sezione 4 - Intervento formativo**

Utilizzare il tasto "aggiungi intervento" per inserire gli interventi formativi previsti dal Piano. Per intervento formativo si intende il singolo modulo progettato per raggiungere un determinato risultato. Il Piano formativo può essere composto da "n" interventi formativi ovvero "n" sezioni dello stesso intervento formativo.

Per ogni intervento formativo dovranno essere indicate le seguenti informazioni:

- titolo
- numero dirigenti che partecipano all'intervento
- collocazione temporale della formazione
- sede di svolgimento delle attività formative
- tipologia formazione
- tipologia intervento
- tematica/e formative e relativa ripartizione di ore prevista/e per l'intervento
- metodologie didattiche e relative ore di formazione

#### **Sezione 5 - Monitoraggio e valutazione**

Selezionare gli indicatori che più descrivono gli strumenti, le modalità e la frequenza di rilevazione del sistema di monitoraggio e valutazione, in itinere ed ex-post.

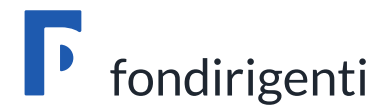

#### **Cos'è il monitoraggio**

Per Monitoraggio si intende la continua osservazione dell'andamento di un Piano formativo attraverso la misurazione di uno o più indicatori e con l'ausilio di strumenti ad hoc – es. test iniziale, questionario di fine corso, verifica dell'andamento della spesa.

#### **Cos'è la valutazione**

La valutazione di un Piano formativo consiste nel portare a sintesi le attività di monitoraggio e quindi riassumere i risultati ottenuti.Conoscere i risultati della valutazione di un Piano formativo consente non solo di evidenziare punti di forza e debolezza, criticità ed elementi di replicabilità dell'iniziativa, ma che di progettare un nuovo Piano partendo dagli elementi di approfondimento emersi.

#### **Sezione 6 - Condivisione**

Inserire i riferimenti richiesti per i dirigenti che parteciperanno alla formazione ai quali verrà inviata la comunicazione di approvazione del Piano.

Indicare, inoltre, i riferimenti richiesti per il Responsabile del Piano il quale, espresso congiuntamente dalla Parti firmatarie, è la persona fisica o giuridica attraverso la quale le stesse si impegnano a garantire il raggiungimento dei risultati previsti dal Piano.

Spuntare il flag *"Condivisione Piano formativo*" per dichiarare la volontà, da parte del Rappresentante Legale dell'Azienda, dei dirigenti in formazione e del Responsabile del Piano, di condividere obietti, modalità di realizzazione, contenuti e dimensioni del Piano formativo.

La condivisione andrà formalizzata apponendo le firme sull'originale cartaceo del Piano da mantenere in azienda sino al momento della Rendicontazione.

Il **Rappresentante Legale** è il responsabile di tutte le informazioni relative all'azienda ed ai dirigenti coinvolti nei Piani formativi ed è tenuto a sottoscrivere la seguente documentazione:

- Piano formativo
- Rendiconto finanziario
- Monitoraggio e relativa certificazione

Il **Responsabile del Piano** è preposto allo svolgimento delle seguenti attività:

- interfacciarsi con Fondirigenti, l'azienda ed i dirigenti in formazione, ed informare il Fondo e le Parti firmatarie di eventuali elementi di irregolarità, anomalie riscontrate e variazioni rispetto al Piano approvato
- redigere la Relazione Finale sulle attività del Piano
- raccogliere, sottoscrivere ed inviare a Fondirigenti la documentazione richiesta per la presentazione del rendiconto

Dovrà sottoscrivere la seguente documentazione:

- Piano formativo
- Relazione Finale

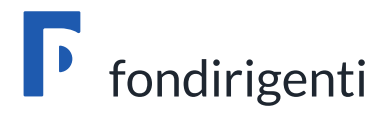

## *Calendario didattico*

Per terminare la compilazione di un Piano è necessario inserire le date di formazione previste utilizzando la funzione "Calendario attività" e selezionando poi "Aggiungi attività", per ognuno degli interventi inseriti nel Piano.

In particolare, sarà necessario fornire i seguenti dati:

- Titolo Intervento formativo
- Data intervento
- Ora di inizio e Ora di fine intervento
- Numero ore di formazione
- Numero dirigenti partecipanti.

Salvando ogni fine inserimento, il sistema provvederà alla creazione della versione PDF del calendario didattico. Il calendario con le date definitive dovrà essere consegnato al Fondo in fase di rendicontazione finale con il resto della documentazione prevista.

La data di inizio attività formativa deve essere successiva alla data di presentazione piano.

Eventuali variazioni in itinere sul calendario approvato dovranno essere tempestivamente comunicate per iscritto dal Responsabile del Piano a Fondirigenti.

## <span id="page-7-0"></span>**Presenta un piano – richiedi l'approvazione**

La presentazione potrà avvenire sino al giorno precedente l'avvio delle attività formative. Ottenuta la convalida del Piano, procedere alla richiesta di approvazione tramite l'invio telematico del Piano stesso. Il sistema proporrà la seguente schermata:

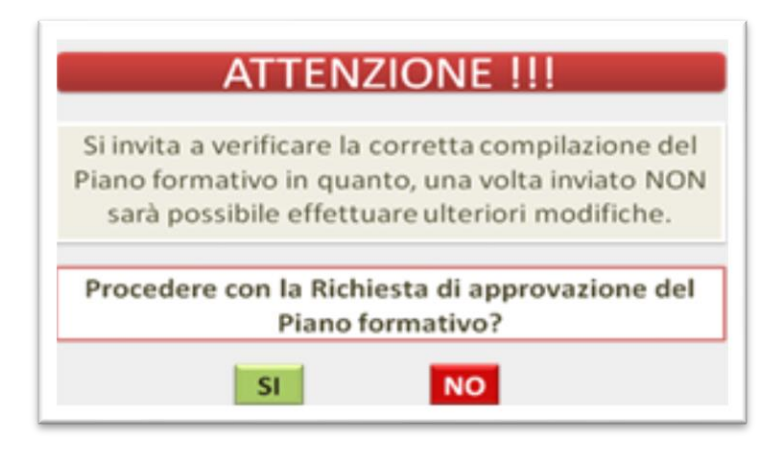

Scegliendo SI, Fondirigenti acquisirà il formato telematico del Piano formativo e procederà all'istruttoria di conformità per l'eventuale approvazione.

Il sistema web, genererà i PDF definitivi che dovranno essere stampati e conservati presso l'Azienda sino al momento della Rendicontazione, debitamente firmati e timbrati per condivisione ove previsto. Solo in fase di Rendicontazione, infatti, sarà presentata a Fondirigenti la documentazione cartacea

# $\Gamma$  fondirigenti

necessaria per la valutazione da Parte del Fondo dell'intero Piano formativo ed a fronte della quale scaturirà l'approvazione formale del finanziamento erogabile.

#### *In fase di presentazione NON dovrà essere inviata alcuna documentazione cartacea*

# **L'istruttoria di conformità**

La fase di "verifica di conformità" consiste nell'attivazione da parte del Fondo dei controlli di completezza e coerenza dei dati indicati nel Piano.

**L'approvazione del Piano Formativo** verrà comunicata, **entro 24** ore dalla presentazione, automaticamente dal sistema web attraverso una e-mail di notifica che conterrà tutti i riferimenti principali del Piano approvato (es.finanziamento approvato, codice FDIRdi riferimento del Piano, etc.)

Fondirigenti invierà la stessa comunicazione di Approvazione alle Rappresentanze territoriali di Confindustria e Federmanager e metterà a disposizione copia del Piano approvato all'interno delle loro aree riservate, per garantire le necessarie attività di informazione e assistenza nella realizzazione del Piano.

# <span id="page-8-0"></span>**Realizza un Piano**

Tutte le attività del Piano dovranno svolgersi all'interno delle date indicate come Inizio attività del Piano e Fine attività del Piano. Fondirigenti accoglierà una sola e motivata comunicazione di proroga della fine delle attività del Piano, attraverso una nota scritta da parte del Responsabile del Piano.

Le **variazioni** del Piano approvato da Fondirigenti, con esclusivo riguardo alla dimensione ed alle modalità degli interventi formativi, contenuti, sedi formative, fornitori, dovranno essere tempestivamente comunicate per iscritto dal Responsabile del Piano a Fondirigenti.

Dopo l'approvazione del Piano, e solo in caso di necessità, sarà possibile modificare una o più date di formazione. Utilizzando il tasto "Invia modifiche calendario" Fondirigenti acquisirà in automatico le nuove date di formazione che saranno considerate per gli eventuali controlli in itinere.

# <span id="page-8-1"></span>**Visite in Itinere**

Durante lo svolgimento delle attività Fondirigenti può effettuare delle visite in itinere, direttamente presso le Aziende, ovvero presso il soggetto che eroga la formazione per valutare lo svolgimento delle attività e dei risultati raggiunti.

La visita in itinere vuol essere lo strumento più idoneo per veicolare criteri di correttezza nella fase di svolgimento delle attività ed assolvere ad una concreta funzione di sostegno, aldilà degli obblighi connessi al sistema dei controlli e monitoraggio elaborati per rispondere alle prescrizioni ministeriali.

La verifica si baserà soprattutto sull'esame dello stato concreto di attuazione e sul riscontro della documentazione del piano condiviso. A tale scopo e, per assicurare le importanti finalità accennate, l'Impresa, ovvero il soggetto che eroga la formazione, dovrà conservare presso i propri uffici e mettere a disposizione degli incaricati del Fondo, su richiesta, le informazioni ed i supporti documentali relativi all'attività formativa erogata, per la durata prevista dalla normativa in materia di conservazione della

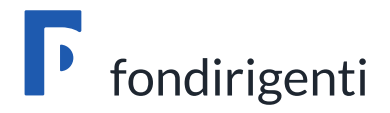

documentazione contabile. Dovrà inoltre essere adottato un sistema di classificazione, che, nell'ambito della contabilità aziendale, permette l'individuazione dei costi riferibili al Piano formativo e riscontrabili da Fondirigenti.

# <span id="page-9-0"></span>**Rendiconta un Piano**

Per la presentazione della rendicontazione finale del Piano è richiesto un duplice invio: telematico ed in formato cartaceo. La documentazione deve essere inviata, a cura del Responsabile del Piano, entro 30 giorni dalla data di fine attività indicata nel Piano formativo Condiviso, tramite raccomandata con R/R, alla sede di Fondirigenti, indicando sulla busta di spedizione la dicitura:

#### **"Rendicontazione Piano Formativo FDIR/S …".**

# <span id="page-9-1"></span>**Compila la rendicontazione**

Sempre all'interno dell'area riservata, e dopo aver ottenuto l'approvazione del Piano formativo, sarà possibile compilare i formulari di Rendiconto e cioè:

- 1. **Monitoraggio** riportante i dati anagrafici dell'azienda e dei dirigenti coinvolti e relativo mancato reddito (costo orario del dirigente x numero ore di formazione fruite).
- 2. **Rendiconto finanziario** nel quale dovranno essere indicate le spese sostenute a fronte del Piano finanziario iniziale (certificato da un Revisore Contabile ovvero membro Collegio Sindacale).

Il **Revisore contabile** provvederà alla certificazione del Rendiconto finanziario e dovrà essere una figura a scelta tra:

- membro del Collegio Sindacale interno, se previsto;
- Revisore Contabile iscritto all'Albo Ufficiale dei Revisori dei Conti

Il Revisore Contabile, sottoscrivendo la Certificazione integrata nel Rendiconto, certifica che i dati, gli importi e le informazioni contenuti all'interno dello stesso Rendiconto:

- 1. corrispondono alla contabilità ufficiale dell'Azienda richiedente
- 2. sono conformi a quanto indicato nell'Accordo Confindustria Federmanager
- 3. sono conformi ai criteri di ammissibilità stabiliti da Fondirigenti nei Piani formativi

Il Revisore certificherà, inoltre, di aver verificato che l'importo della voce mancato reddito corrisponde al costo del lavoro orario di ogni dirigente formato moltiplicato per le ore effettivamente fruite.

**Per il calcolo del costo del lavoro si fa riferimento alla Risoluzione n. 41/E/02 e s.s.m.m. dell'Agenzia delle Entrate che stabilisce la determinazione del costo giornaliero del dipendente con riferimento agli emolumenti lordi annui fissi, oltre ai contributi previdenziali annuali e agli oneri accessori quali TFR, Ratei mensilità aggiuntive e ferie, sulla base del numero di giorni lavora previsti dal contratto collettivo di riferimento.**

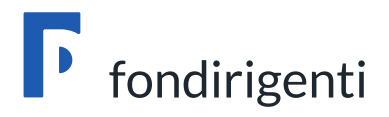

3. **Relazione Finale** che dovrà consentire al Fondo di acquisire tutti gli elementi necessari per la valutazione dei contenuti del Piano formativo, dalla Presentazione alla Rendicontazione. Nella Relazione, che riprende le sezioni principali del Piano formativo condiviso, dovranno essere indicati, per ognuna di esse, gli obiettivi prefissati in fase di presentazione, i risultati raggiunti e le attività svolte. Dovranno, inoltre, essere evidenziate le eventuali criticità o variazioni rispetto al Piano approvato come ad esempio il mancato raggiungimento degli obiettivi quali - quantitativi, delle ore previste, del numero dei dirigenti coinvolti o gli eventuali scostamenti sulla spesa approvata. Precisamente, aumenti superiori al 20% del valore approvato sulla singola macro-voce di costo, dovranno essere adeguatamente motivati all'interno della relazione finale, con una puntuale indicazione dei fattori che li hanno originati.

# <span id="page-10-0"></span>**Presenta la rendicontazione**

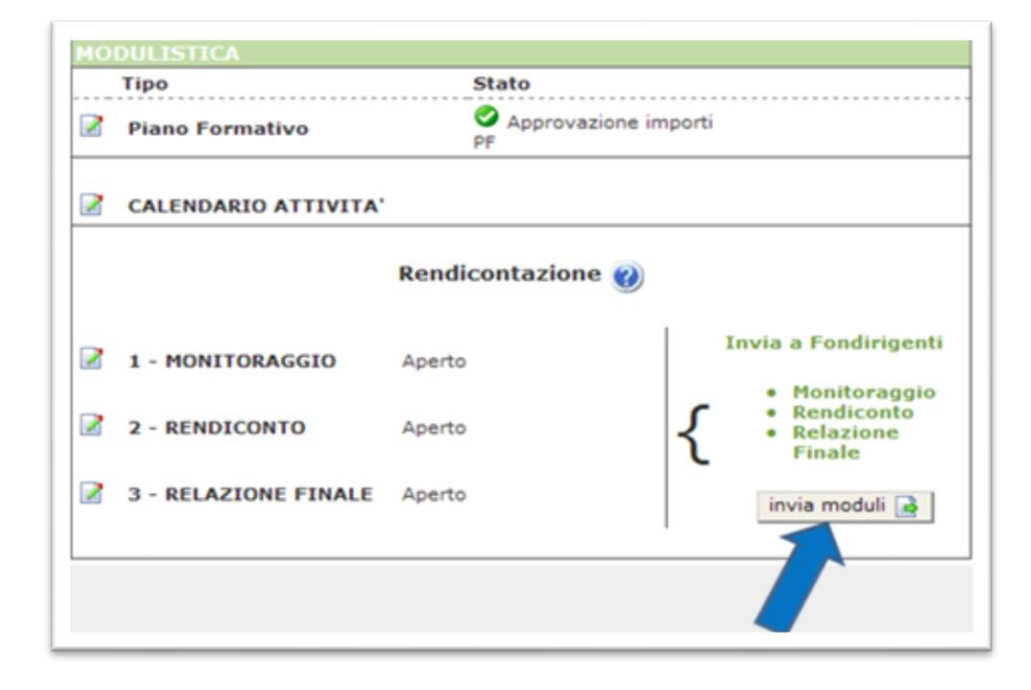

Una volta consolidati i formulari di cui sopra, si dovrà procedere con l'invio web dei moduli.

A questo punto sarà possibile stampare i PDF definitivi del Monitoraggio, Rendiconto e Relazione Finale sui quali il sistema apporrà un numero di protocollo (che dovrà essere identico per itre Modelli) che Fondirigenti utilizzerà per il riconoscimento in fase di istruttoria.

Entro lo stesso termine di 30 giorni, dovrà pervenire a Fondirigenti l'originale di tutta la documentazione del Piano, debitamente timbrata e firmata dove previsto, e cioè:

- **Piano formativo condiviso approvato**
- **Calendario didattico definitivo**
- **Monitoraggio**
- **Rendiconto Finanziario**
- **Relazione Finale**
- Copia del documento di riconoscimento Legale Rappresentante
- Eventuale Procura Speciale del Rappresentante Legale

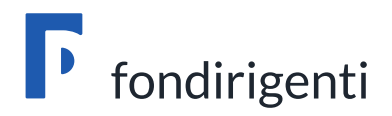

# <span id="page-11-0"></span>**Istruttoria e valutazione**

**Rendiconto**: entro 15 giorni dalla ricezione della documentazione cartacea, Fondirigenti provvede alla valutazione della rendicontazione. Entro lo stesso termine, fermo restando le eventuali richieste di integrazione che sospendono i termini per eseguire l'istruttoria, Fondirigenti comunica l'esito della valutazione tramite una lettera di approvazione del rendiconto, inviata tramite e-mail al Rappresentante Legale dell'Azienda e al Responsabile di Piano.

Si ricorda che l'importo indicato sulla fattura si intende fuori campo IVA ai sensi dell'articolo 2, terzo comma, lettera a) del Presidente della Repubblica n° 633 del 1972.

# <span id="page-11-1"></span>**Erogazione del finanziamento**

Entro 15 giorni dalla ricezione del documento di addebito Fondirigenti provvederà al trasferimento delle risorse sul conto corrente dell'Azienda sulla base degli accrediti ricevuti dall'INPS.

# <span id="page-11-2"></span>**Visite ex-post**

L'obiettivo delle visite è, da un lato quello di rispondere agli obblighi connessi al sistema di controllo e monitoraggio del Ministero del Lavoro e dell'ANPAL, dall'altro, quello di verificare il corretto andamento delle attività del Piano approfondendo tutte le fasi dell'iniziativa.

Le visite ex-post si concentrano sulla verifica del rispetto di tutte le condizioni che disciplinano il finanziamento concesso da Fondirigenti alle aziende titolari del Piano formativo, secondo le regole, i parametri e le procedure stabilite per il Conto formazione 24.

Le visite ex post sono realizzate da Revisori Legali esterni al Fondo su un campione rappresentativo di Piani formativi finanziati e sono svolte direttamente presso la sede di conservazione della documentazione amministrativo/contabile del Piano formativo.

**La visita costituisce formale sospensione deitermini di erogazione delfinanziamento approvato che sarà quantificato sulla base degli esiti della verifica.**

I controlli riguarderanno la completezza della documentazione, la coerenza con quanto dichiarato in fase di finanziamento e ammissibilità, la correttezza e congruenza delle spese rendicontate, anche attraverso la visione totale/a campione della documentazione amministrativo/contabile in originale.

Il Fondo invierà all'azienda l'approvazione formale del Rendiconto che contiene la quantificazione del finanziamento ammissibile sulla base risultanze della visita ex post.

Nel caso di mancanze riscontrate dal Revisore Legale, Fondirigenti ne valuterà l'entità e provvederà, se del caso, alla decurtazione parziale o totale del finanziamento ammissibile.